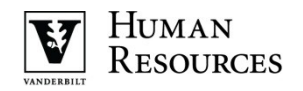

### **End of Employment Process Checklist**

### **General Considerations**

This checklist provides guidance on the processes for ending employment at Vanderbilt or for a temporary lay-off.

*Please note* –these steps are to end employment and end all assignments in Oracle. These steps are not appropriate when ending one of multiple assignments in Oracle and employment will continue.

## **Transition Period and Plan**

You will need to obtain a summary of project work, process documentation, location of files (physical and electronic) and any other items related to the transfer of knowledge before the employee's departure. The transition plan is critical and should include:

- A timeline showing the transition of responsibilities (gradual or immediate) and whether the work will be covered on an interim or long-term basis
- A plan to communicate the transition of responsibilities to the department, co-workers, and campus colleagues
- Identify any training needed for the employee(s) covering the work
- Contact your HR Consultant to ensure the departing employee's electronic files, email or hard drive are appropriately imaged and/or copied, when applicable.

## **End of Employment Process**

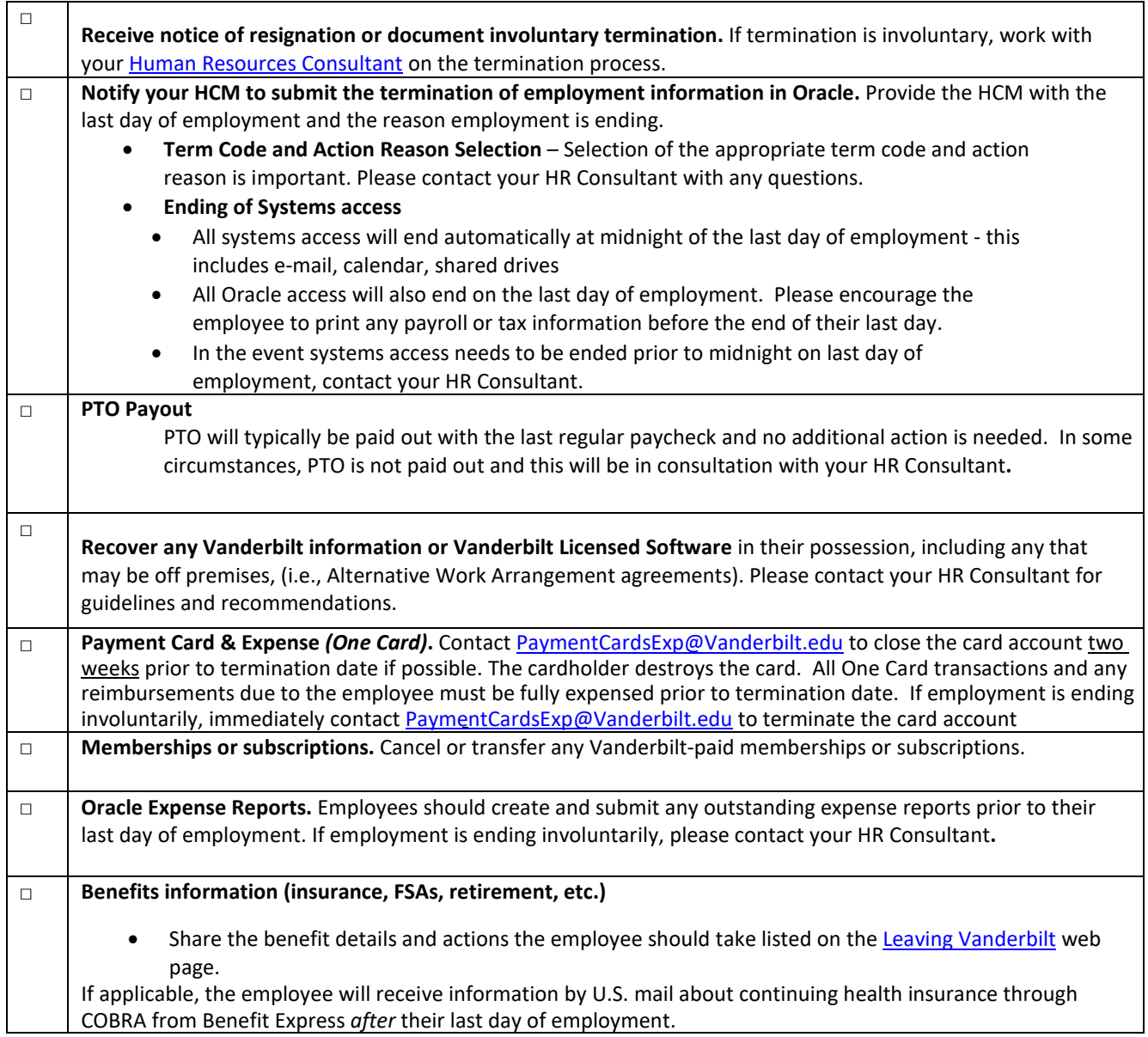

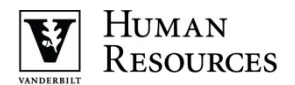

# **Last day of employment**

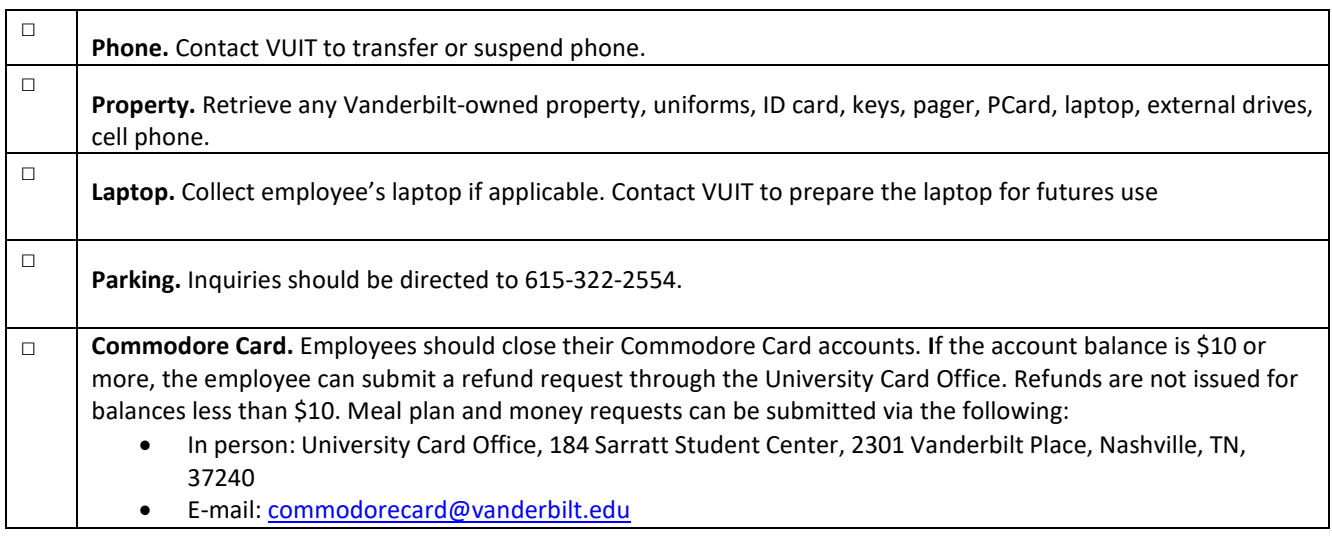

Updated 3/8/2022